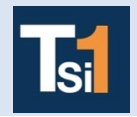

## **TRAVAUX PRATIQUES SCIENCES INDUSTRIELLES POUR L'INGENIEUR**

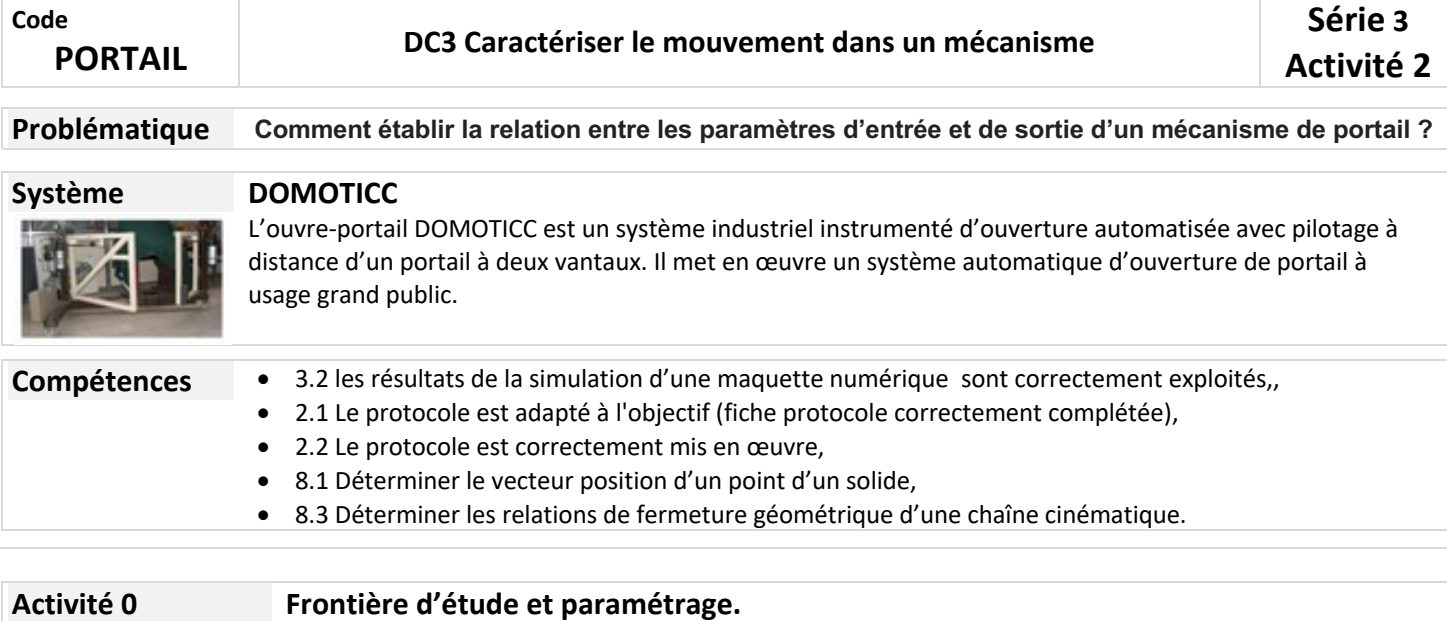

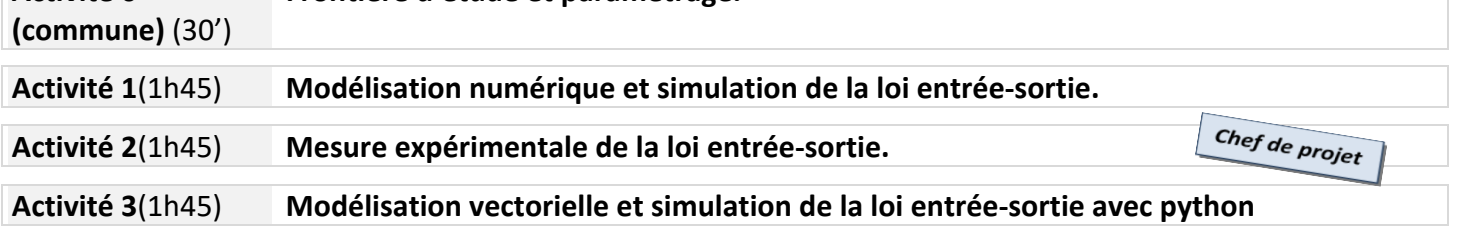

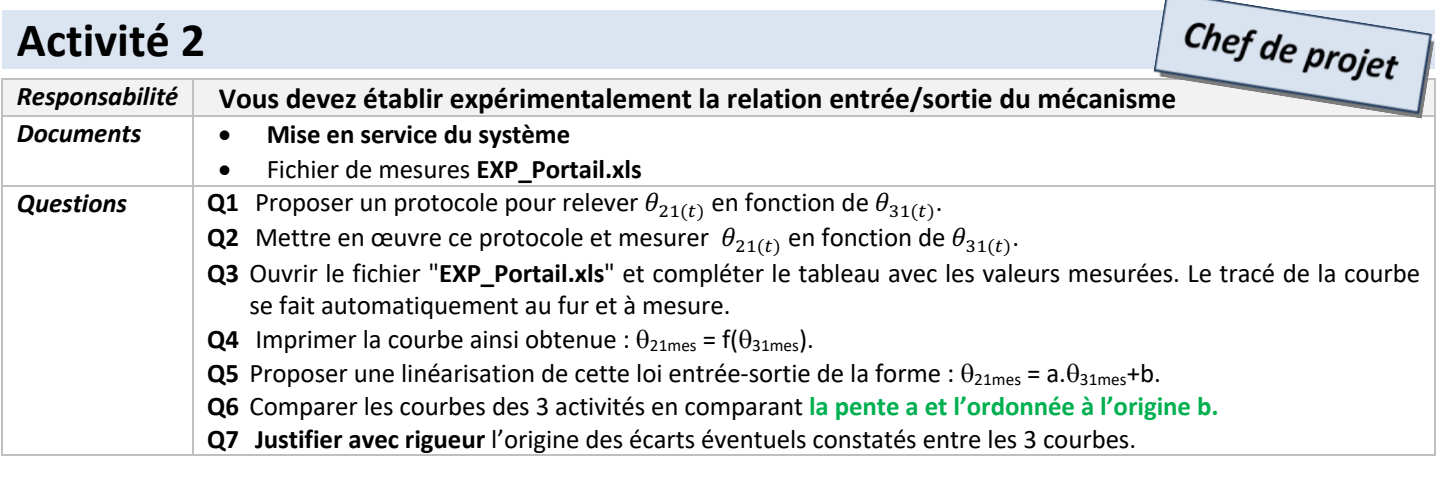

 $\blacksquare$ 

YCÉE EIFFEL

## **Activité 0 (commune) (30')**

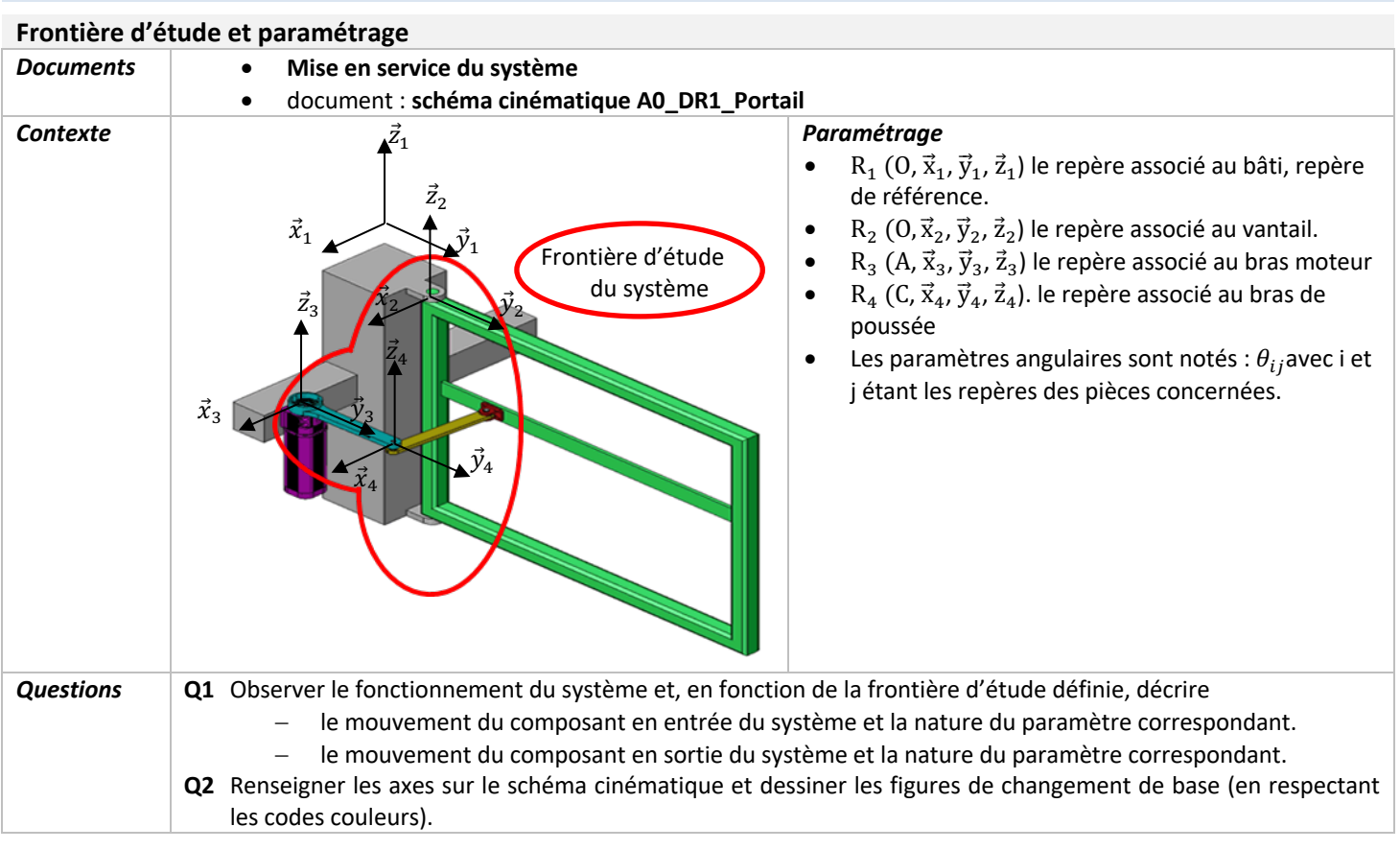